# CS150 Intro to CS I

#### Fall 2016

# Chapter 5 Increment, Decrement, Looping

- Reading: pp. 227-232
- Good Problems to Work: p.232 [5.1], p.241 [5.2, 5.3]

# Review

Write a while loop that lets the user enter a number. The number should be multiplied by 10 and the result stored in the variable product. The loop should iterate as long as the product contains a value less than 100.

# Combined Assignments

 We have seen that the same variable can be used on the left hand side of the assignment and on the right hand side

> **notes = notes / 20; notes = notes % 20;**

• These are common in programming, so the two operators can be combined as follows:

```
notes /= 20;
notes %= 20;
```
# Combined Assignments

 Combined assignments can be combined with arithmetic operators

$$
y = a * 2;
$$

$$
a \neq b + c;
$$

$$
C \ \ = \ d - 3;
$$

• What is the long form of these statements?

#### Increment and Decrement Operators

- C++ provides a shortcut to increment or decrement a variable by 1
	- $\triangleright$  Always by 1

#### int  $x = 99$ ;

 $x++$ ; // this is equivalent to  $x == 1$  $x--$ ; // this is equivalent to  $x == 1$ 

### Prefix and Postfix

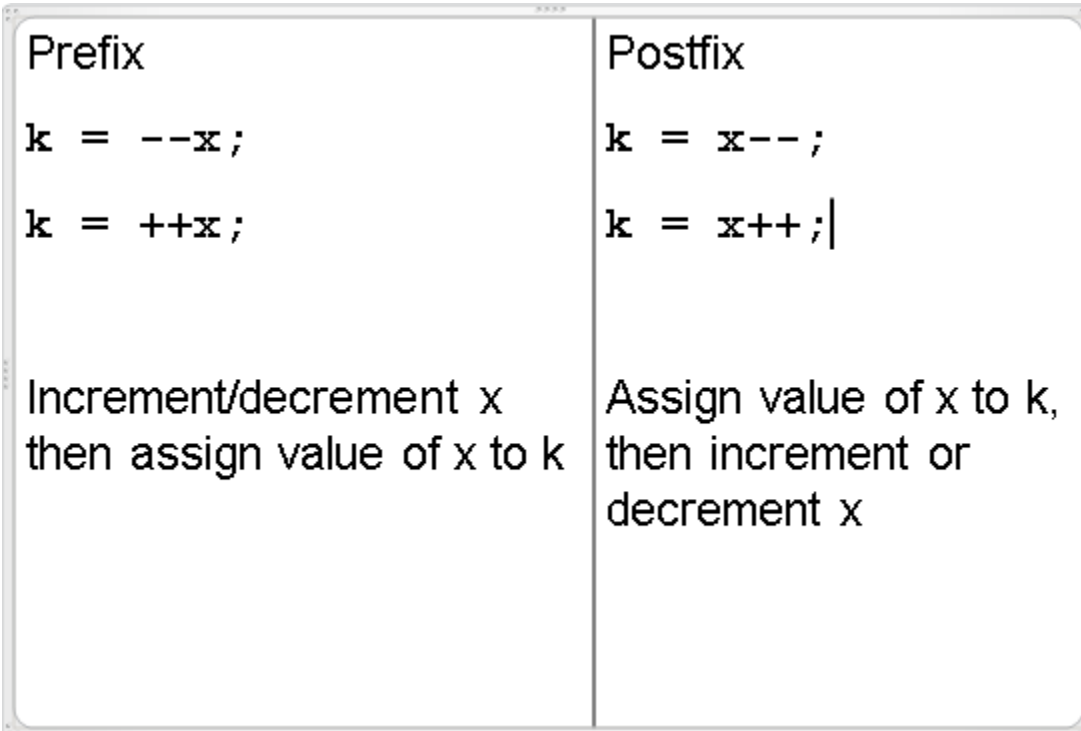

#### What is the Output?

int  $y = 0$ ,  $x = 0$ ,  $z = 0$ ;  $x = y++;$ cout  $\lt\lt x \lt'$  "  $\lt\lt y \lt'$  " "  $<< z << end1$  $y = ++z;$ cout  $\lt\lt x \lt'$  "  $\lt\lt y \lt'$  " "  $<< z << end1$ :  $z = x++ + 1$ cout << x << " " << y << " "  $<< z << end1;$ 

Fall 2016 **CS150** - Intro to CS I 8

# Tricky … What is the Output?

```
int count = 0, sum = 0;
while (count++ < 5) 
{ 
  sum += count; 
  ++count;
  cout << count << ' ' << sum << endl; 
}
cout << count << ' ' << sum << endl;
```
# Input Validation

**cout << "Enter a number in range 1-10: "; cin >> number; while (number < 1 || number > 10) { cout << "Enter a number in range 1-10: "; cin >> number;**

**}**